2008-05-20

**Java (5)**

1 Lesson 3:

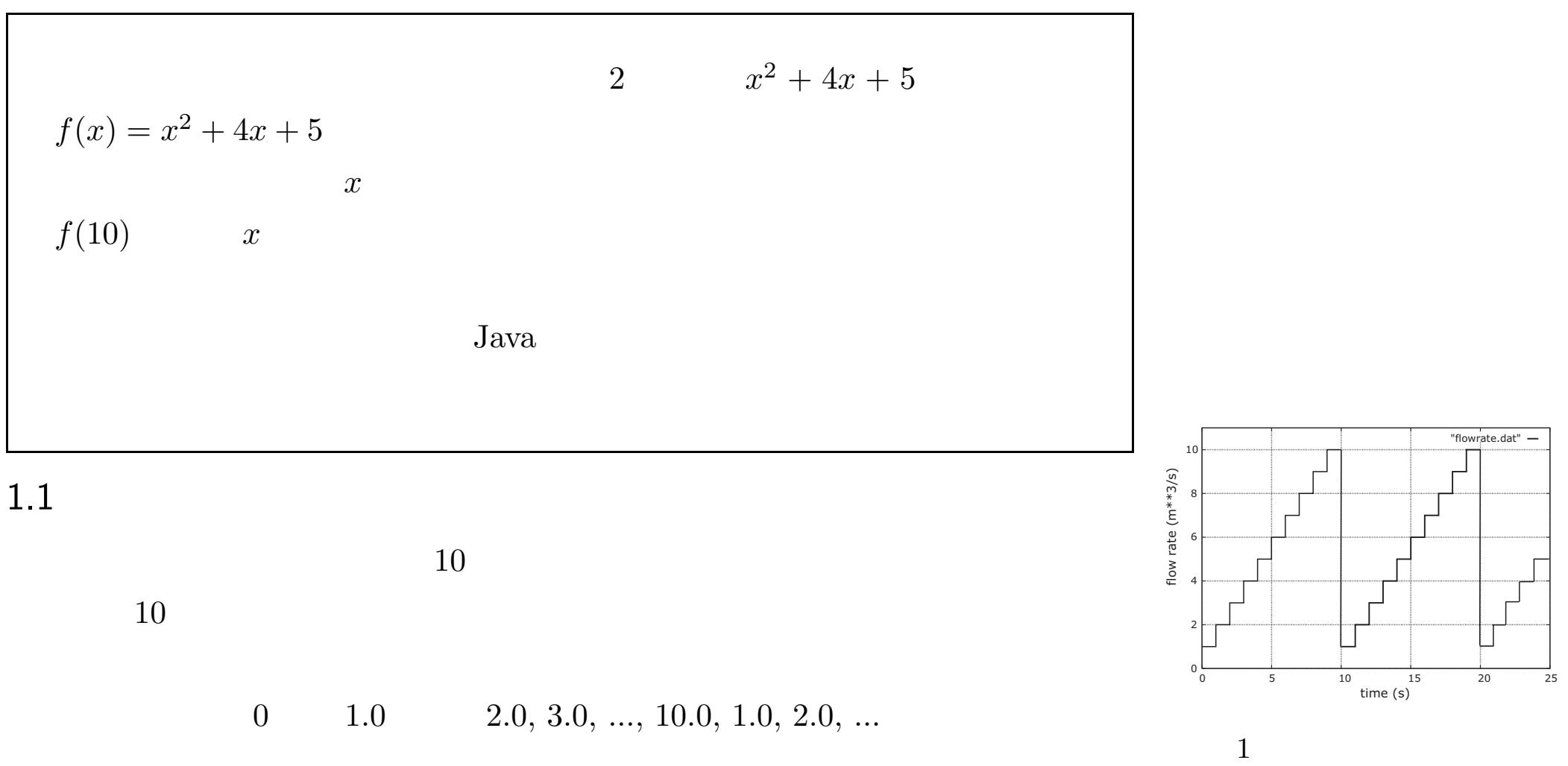

flow $[0] = 1.0, ..., flow[9] = 10.0$  10 time

time time the set of  $10$ 

 $0, 1, 2, ..., 9, 0, 1,$  flow[(int)time 10 ]  $flow[20] = flow[0] = 1.0$ int index <sup>=</sup> (int) time % flow.length; // flow[index]  $\frac{1}{2}$   $\frac{1}{2}$  *••*

*•*

*• f*(*x*) *<sup>x</sup>*

TankCalculator3.java 7-14 24-25

getFlow

report

### 1.2 TankCalculator3.java

```
1: public class TankCalculator3 {
 2: final double TANK_AREA = 20.0; //20.0 m**2
 3: final double INITIAL TANK LEVEL = 10.0; //10.0 m
 4: double flow[]
 5: = \{1.0, 2.0, 3.0, 4.0, 5.0, 6.0, 7.0, 8.0, 9.0, 10.0\}; //m**3/s6:
7: public double getFlow(double t) {
 8: int index = (int)t % flow.length;
9: return flow[index];
10: }
11:
12: public void report(double time, double flow, double tankLevel) {
13: System.out.println(time + ", " + flow + ", " + tankLevel);
14: \quad \}15:16: public static void main(String args[]) {
17: TankCalculator3 calculator = new TankCalculator3();
18: final int MAX_TIME = 50;
19: double tankLevel[] = new double[MAX_TIME+1]; //m
20: tankLevel[0] = calculator.INITIAL_TANK_LEVEL;
```

```
21: System.out.println("Time(s), Flow(m**3/s), Tank Level(m)");
22: for (int i = 0; i< MAX_TIME; i++) {
23: double time = i;
24: tankLevel[i+1] = tankLevel[i] + calculator.getFlow(time)/calculator.TANK_AREA;
25: calculator.report(time, calculator.getFlow(time), tankLevel[i]);
26: }
27: double finalTime = MAX_TIME;
28: calculator.report(finalTime, 0.0, tankLevel[MAX_TIME]);
29: }
30: }
```

```
•
2
       5
```
*•*  $10 \qquad \qquad \text{getFlow}()$ 

• 12 14 (time) (flow) (tankLevel) report() • 16 29 main()

#### • 17  $\operatorname{TankCalculator3}$

new calculator calculator TankCalculator3

• 20,24,25,28 calculator. calculator.

1.3

*•*

*•*

*•*

*•*

*•*

Java C++ **(object)**

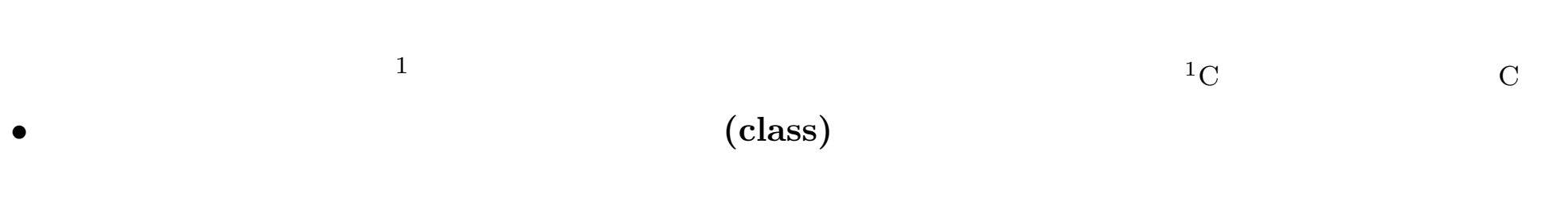

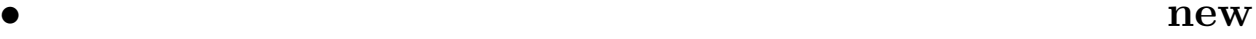

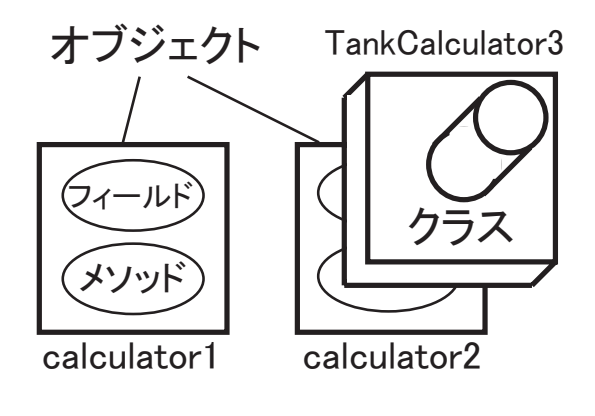

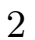

- 
- 
- 

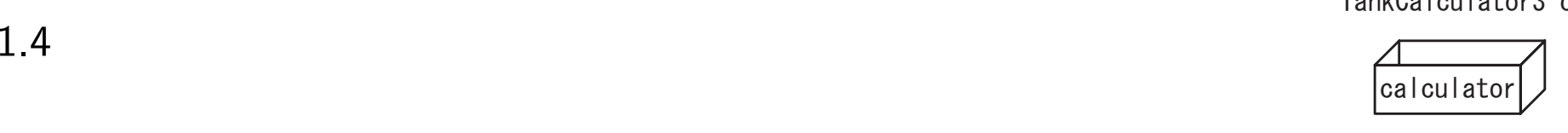

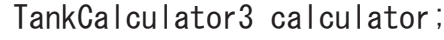

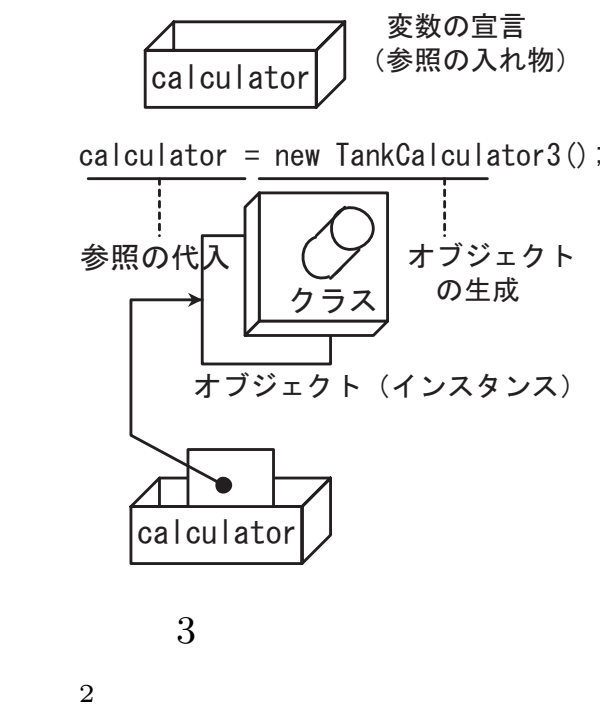

17: TankCalculator3 calculator <sup>=</sup> new TankCalculator3(); 1. calculator 2. TankCalculator3 3. calculator  $3$  TankCalculator3.java TANK\_AREA, INITIAL\_TANK\_LEVEL,  $3$ 

 $()$ ;

flow[]

calculator.TANK AREA, calculator.report(...)

()

2

= new

## 1.5

java TankCalculator3 getFlow() report() 1.5.1 class  $($ , ... ) { } 7: public double getFlow(double t) { 8: int index = (int)t % flow.length; 9: return flow[index]; 10: } *•* public private public private

### *•*static

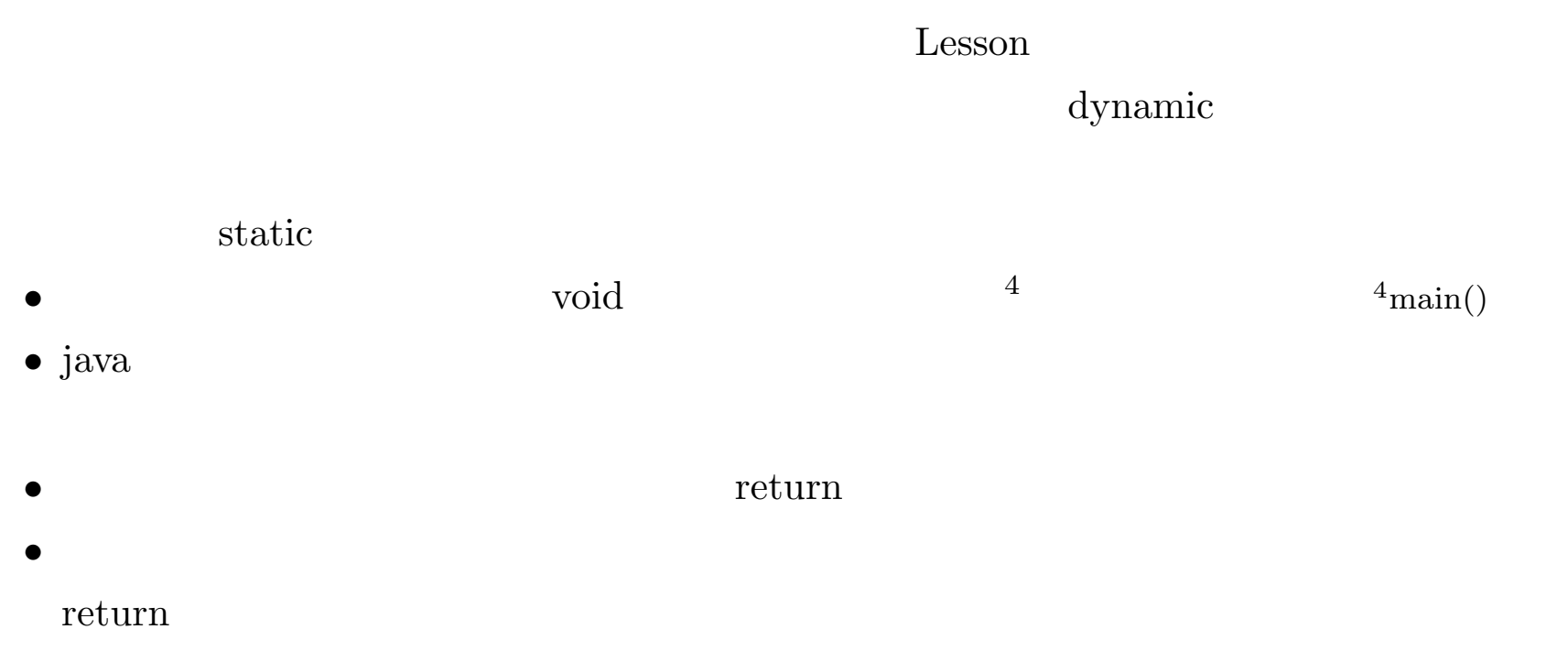

*•*

• int  $\operatorname{double}$ 

 $5$  5

1.6

```
java
                                                                                                                                                                                         3
                 1. \frac{1}{2} \frac{1}{2} \frac{1}{2} \frac{1}{2} \frac{1}{2} \frac{1}{2} \frac{1}{2} \frac{1}{2} \frac{1}{2} \frac{1}{2} \frac{1}{2} \frac{1}{2} \frac{1}{2} \frac{1}{2} \frac{1}{2} \frac{1}{2} \frac{1}{2} \frac{1}{2} \frac{1}{2} \frac{1}{2} \frac{1}{2} \frac{1}{2}2. "//"
                  3. \frac{1}{2} 4 \times 10^{-11} 4 \times 10^{-11}3.
                         1.
                                                                                                                                                                                                  javadoc
                        \bullet
```

```
tankLevel = INITIAL_TANK_LEVEL + FLOW_RATE * time / TANK_AREA;t1 = ITL + FR * t / TA; //
```
 $\,6\,$  $6"\frac{}{1"}$ 

 $\bullet$  java

- $\bullet$
- $\bullet$
- $\bullet$
- $\bullet$

 $setTime$ , "set"

"get"  $\mathrm{getFlow}\quad,$ 

> $``is"$  $% \left\langle \cdot ,\cdot \right\rangle _{A}$  is<br>Alive  $% \left\langle \cdot ,\cdot \right\rangle _{B}$  ,

 $\operatorname{hasChild}$ "has"

# 1.7 Javadoc

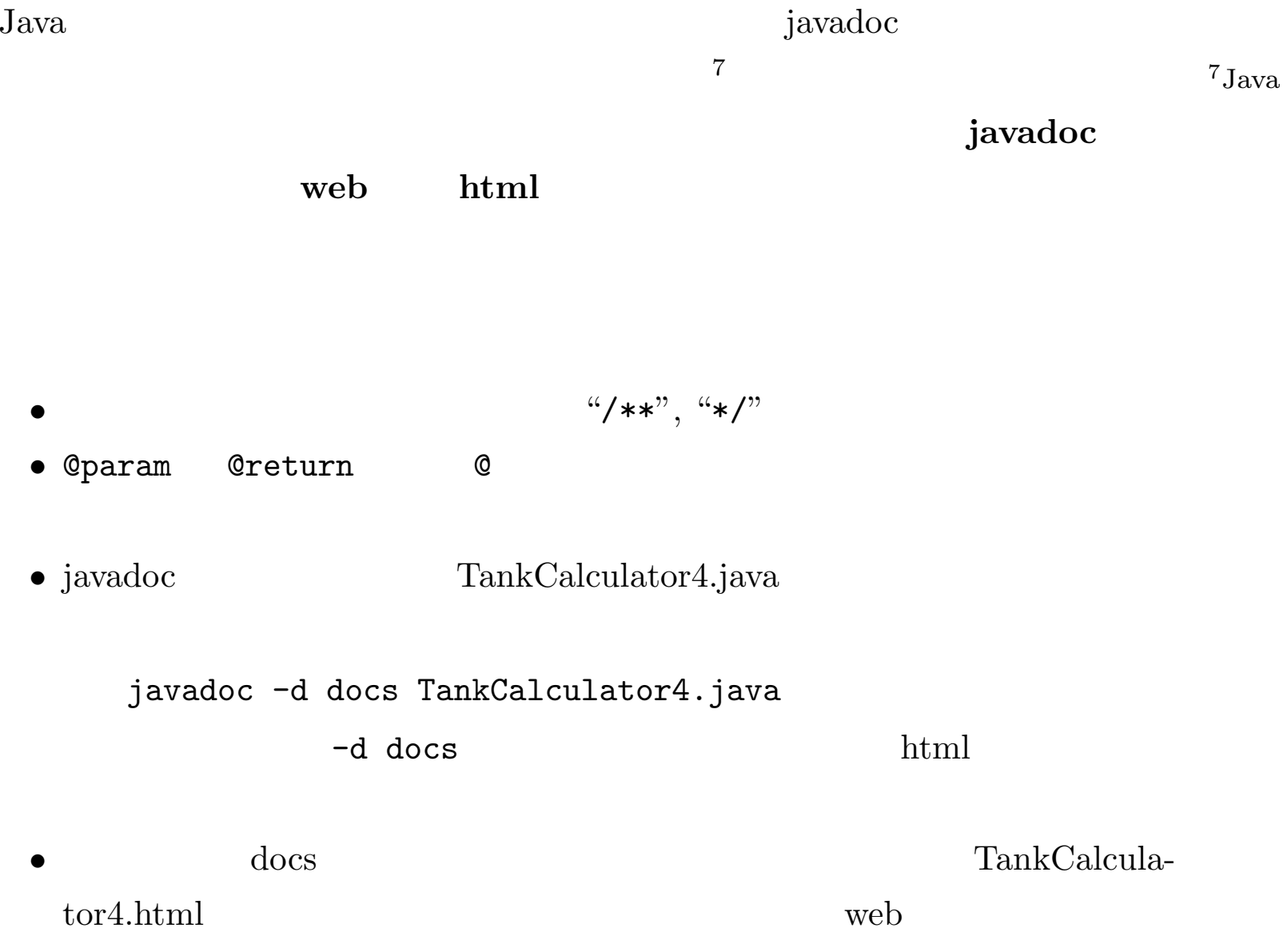

```
1: /**
2: *3: * @author
4: * @version 3.0
5: */
6: public class TankCalculator4 {
7: /**
8: * m**2
9: */
10: final double TANK_AREA = 20.0;
11: / **12: * m
13: */|14: final double INITIAL_TANK_LEVEL = 10.0; //10.0 m
15: / **16: * m**3/s
17: */18: double flow[]
19: = {1.0, 2.0, 3.0, 4.0, 5.0, 6.0, 7.0, 8.0, 9.0, 10.0}; //m**3/s
20:
```

```
21: / **22: (m**3/s)23: @param t
24: @return mm*3/s
25: */-26: public double getFlow(double t) {
27: int index = (int)t % flow.length;
28: return flow[index];
29: }
30:
31: / **32:33: @param time
34: @param flow
35: @param tankLevel
36: */
37: public void report(double time, double flow, double tankLevel) {
38: System.out.println(time + ", " + flow + ", " + tankLevel);
39: }
40:
41: public static void main(String args[]) {
```

```
42: TankCalculator4 tankCalculator = new TankCalculator();
43: final int TIME_HORIZON = 100;
44: double tankLevel[] = new double[TIME_HORIZON+1]; //m
45: tankLevel[0] = tankCalculator.INITIAL_TANK_LEVEL;
46: System.out.println("Time(s), Flow(m**3/s), Tank Level(m)");
47: for (int i = 0; i< TIME_HORIZON; i++) {
48: double time = i;
49: tankLevel[i+1] = tankLevel[i] + tankCalculator.getFlow(time)/tankCalculator.TANK_AREA;
50: tankCalculator.report(time, tankCalculator.getFlow(time), tankLevel[i]);
51: }
52: double finalTime = TIME_HORIZON;
53: tankCalculator.report(finalTime, 0.0, tankLevel[TIME_HORIZON]);
54: } // End of main() method.
55: } // End of class TankCalculator4
         javadoc M: java docs
```
17

TankCalculator4.html

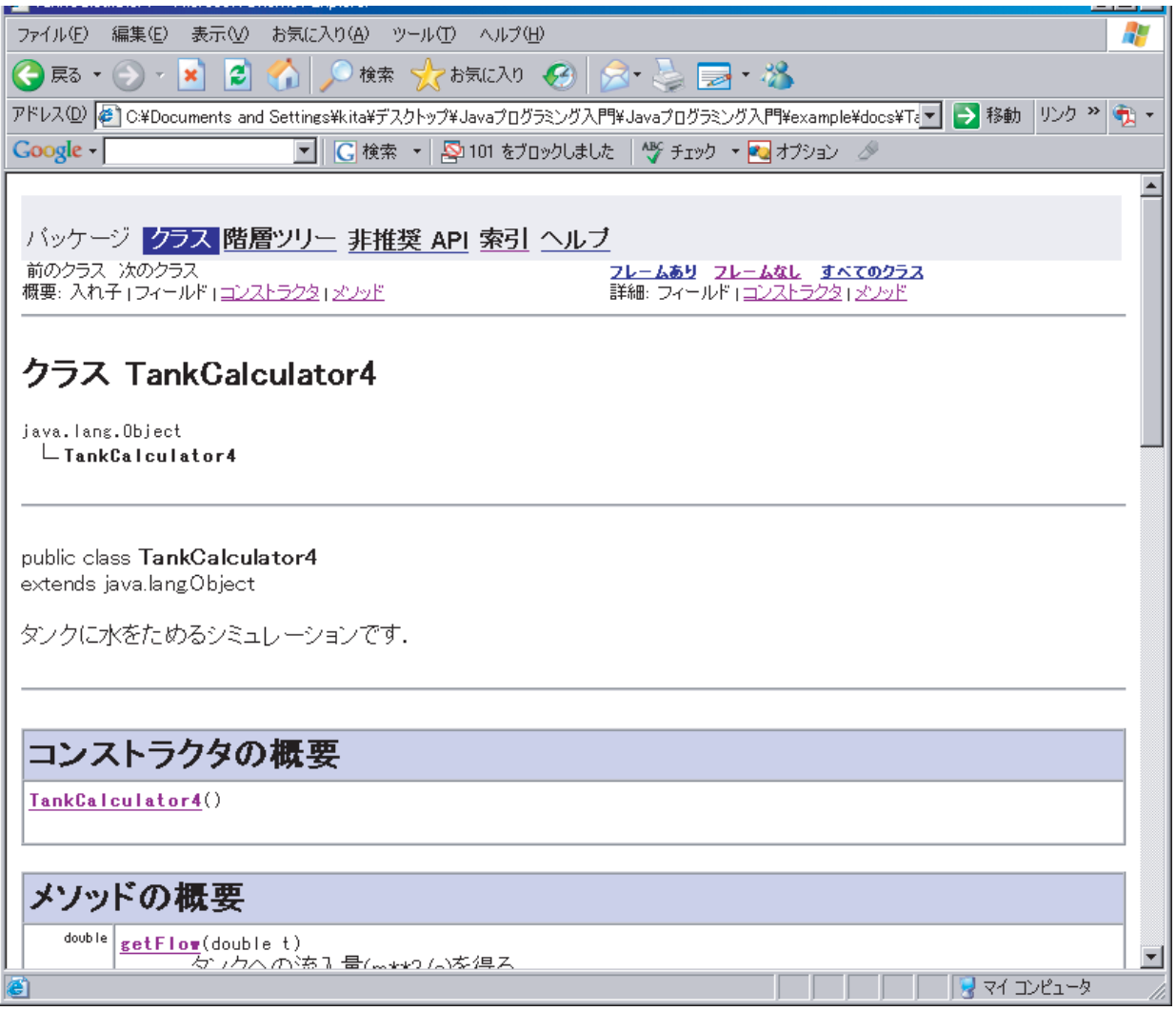

4 javadoc

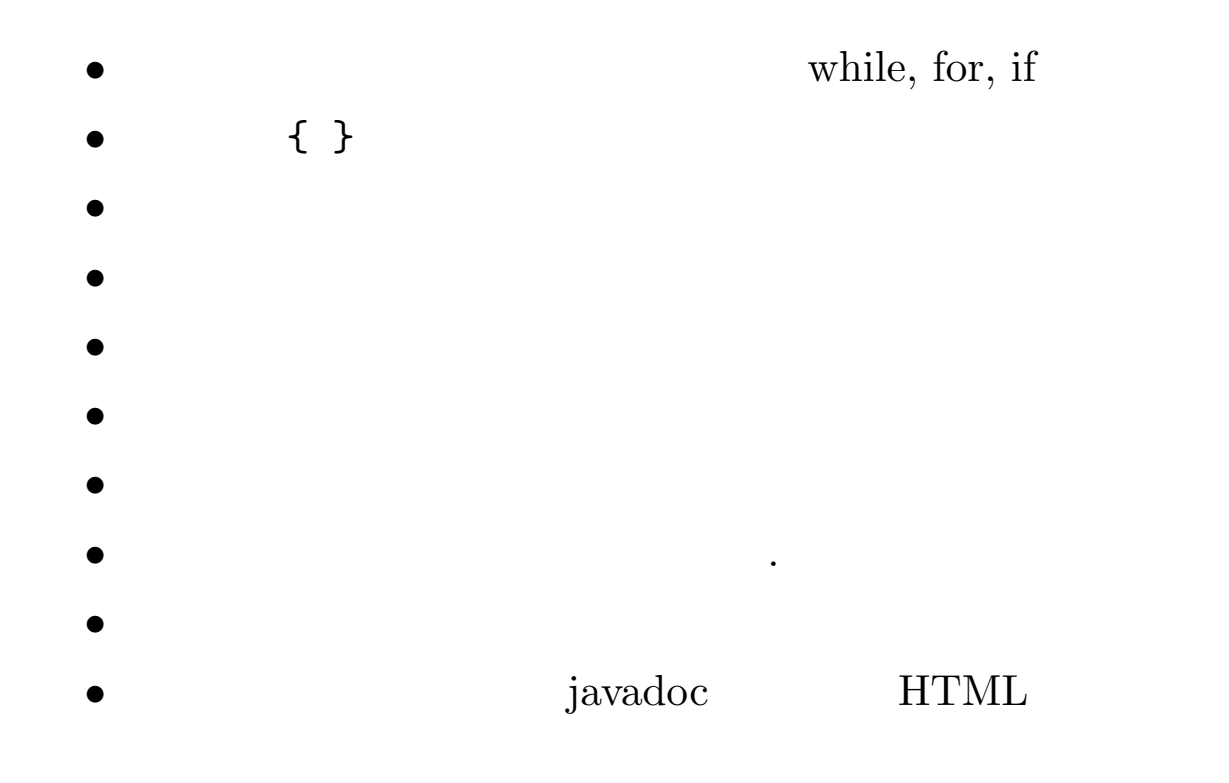